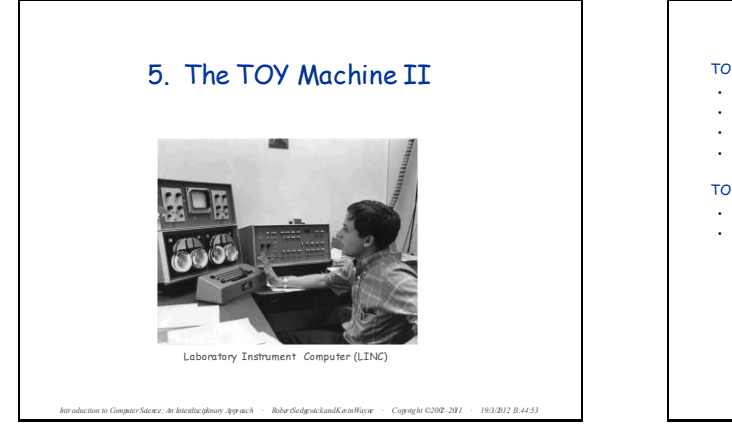

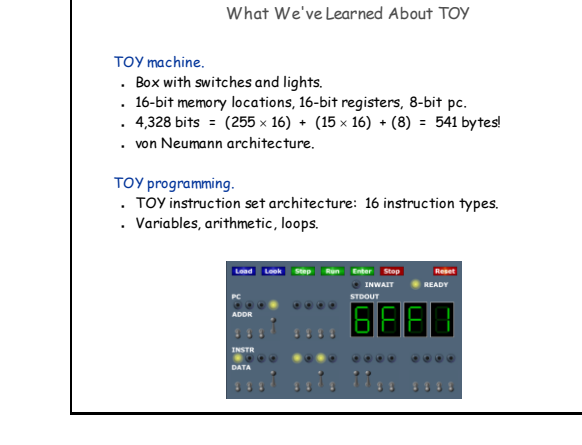

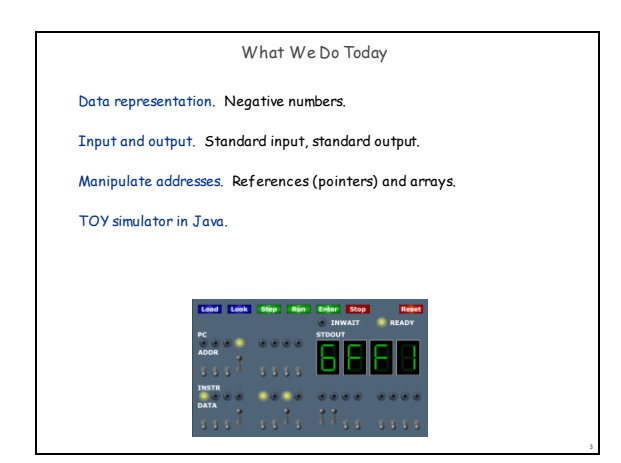

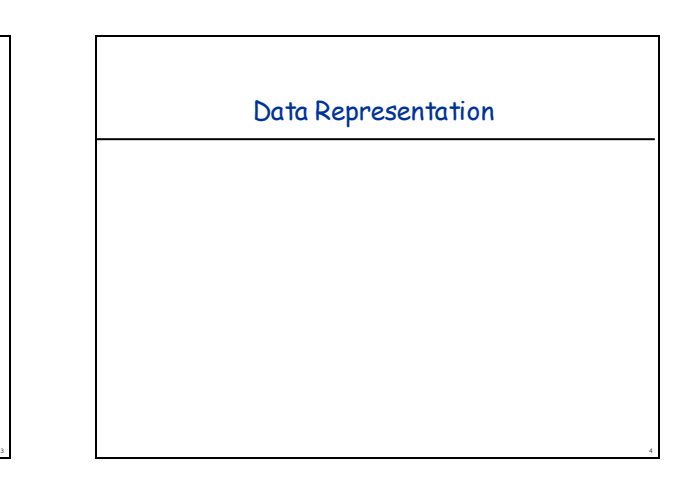

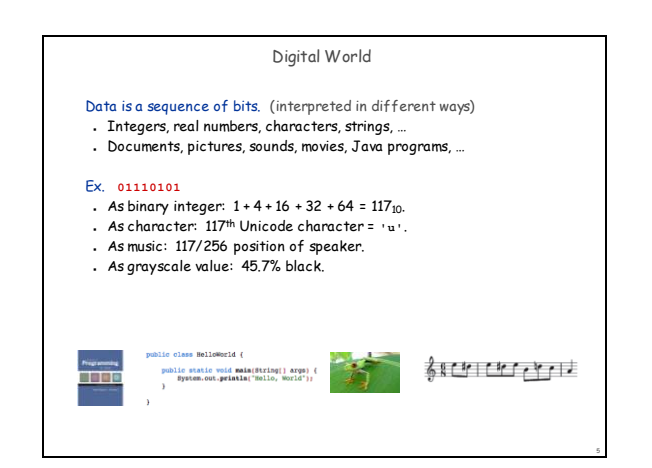

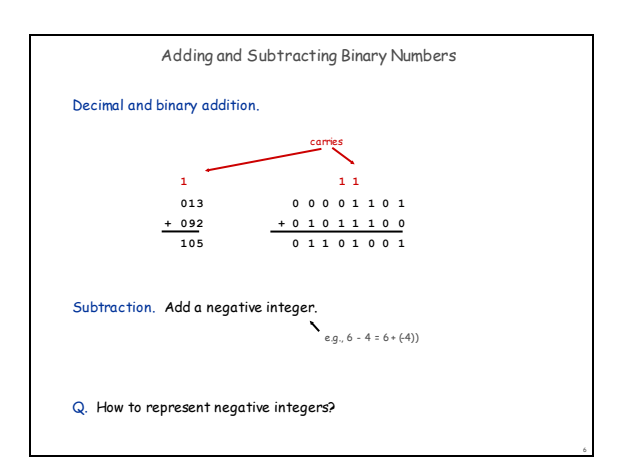

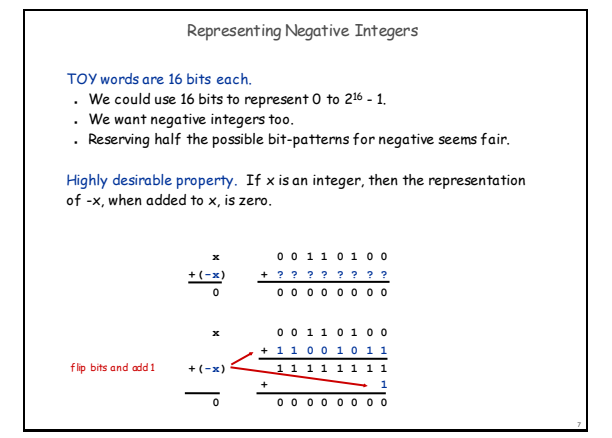

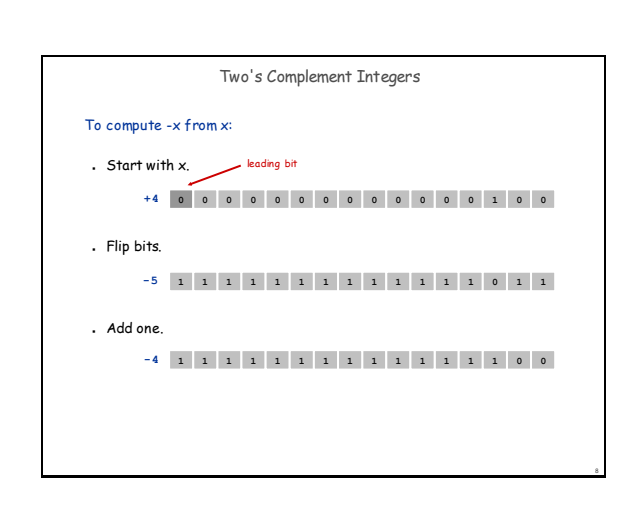

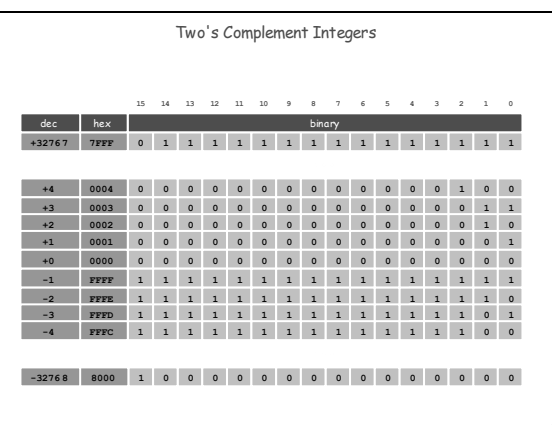

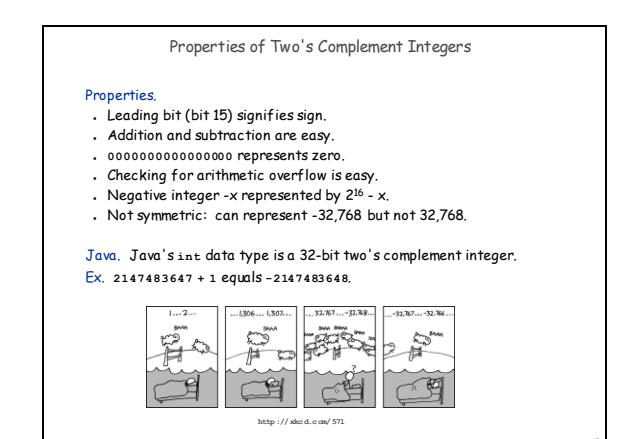

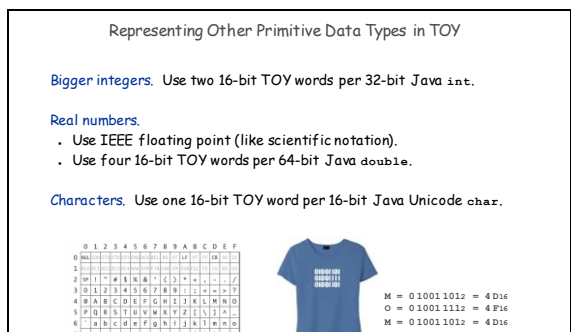

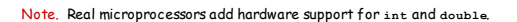

11

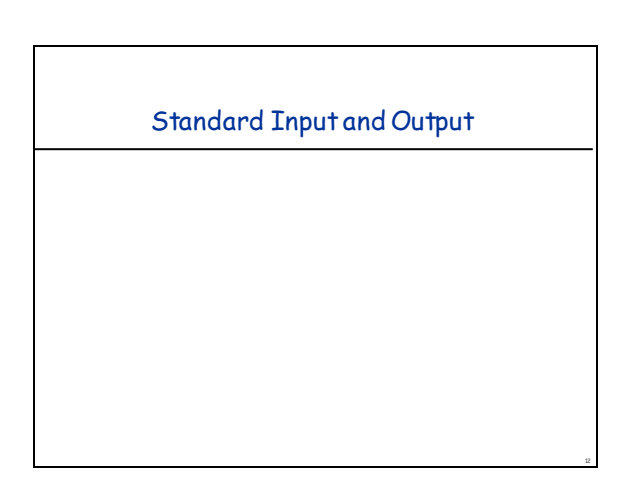

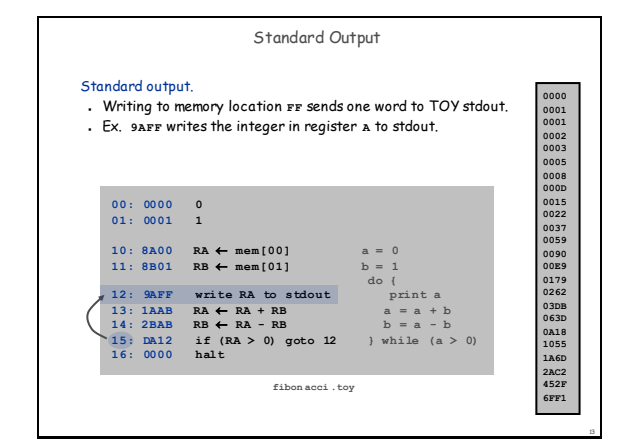

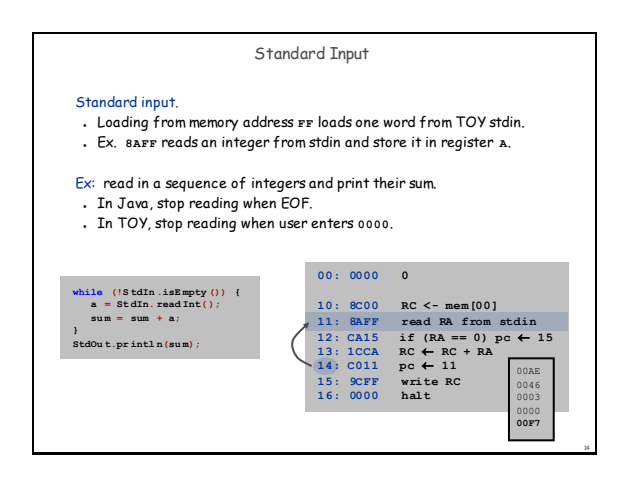

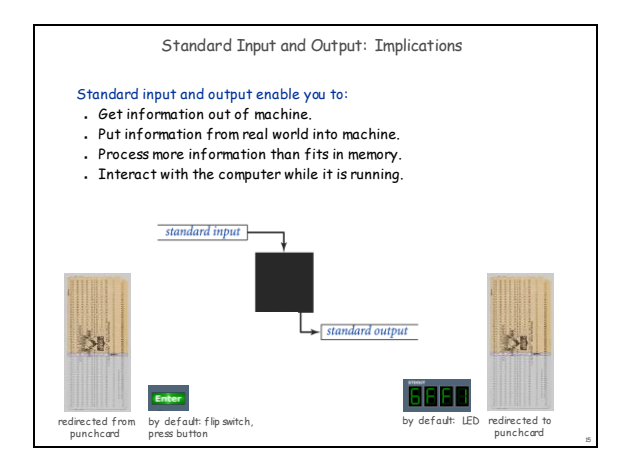

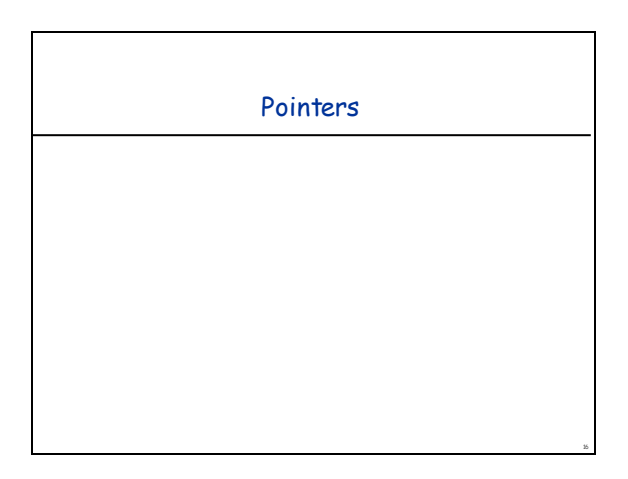

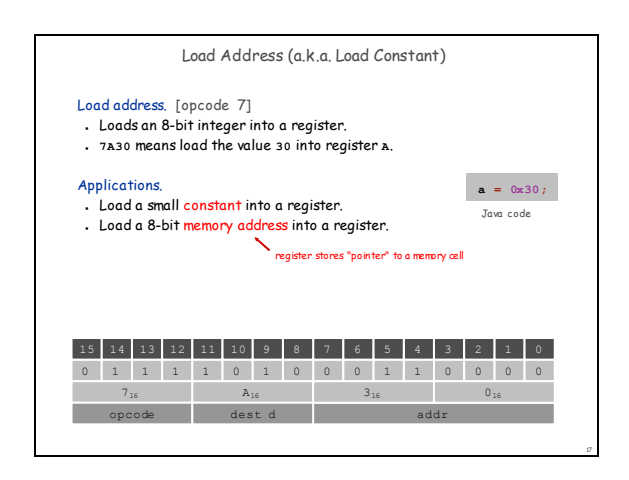

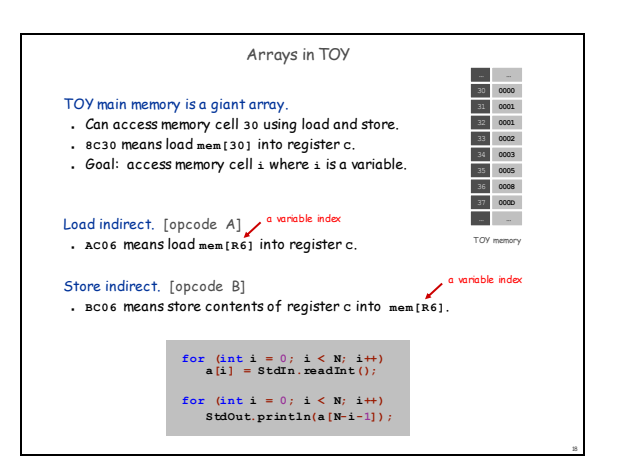

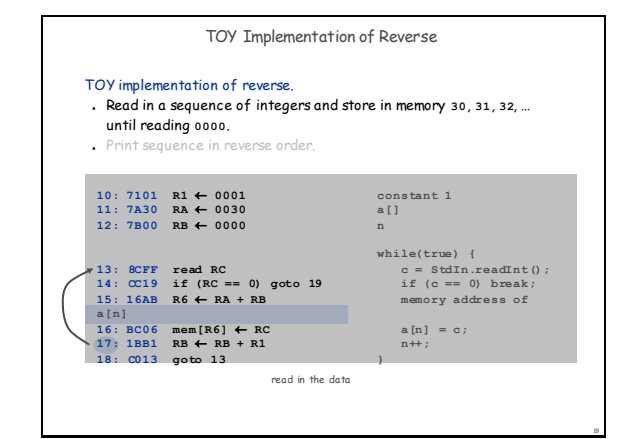

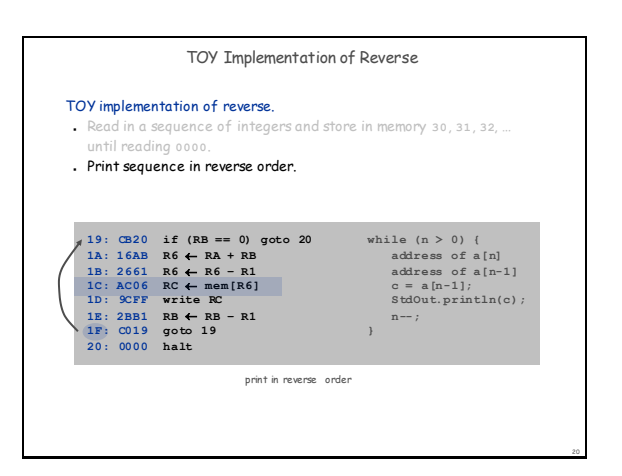

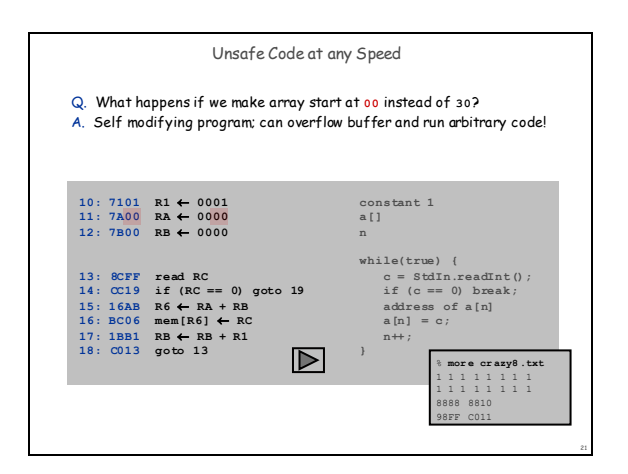

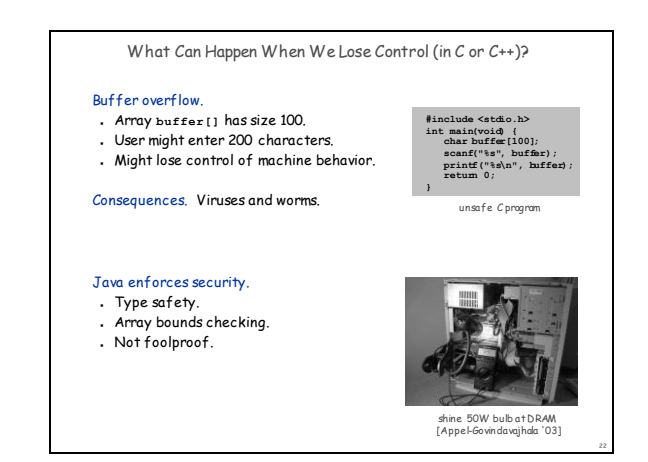

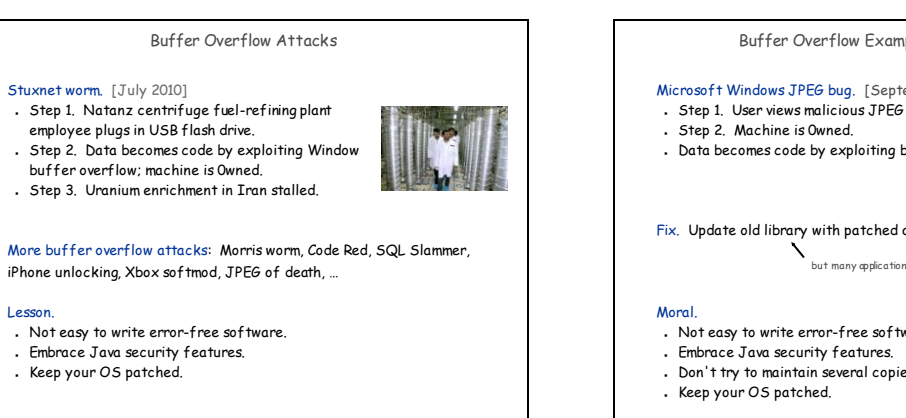

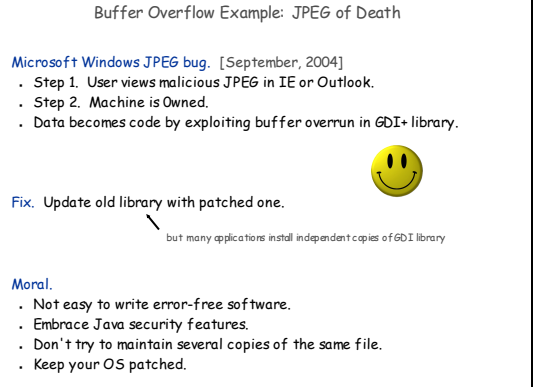

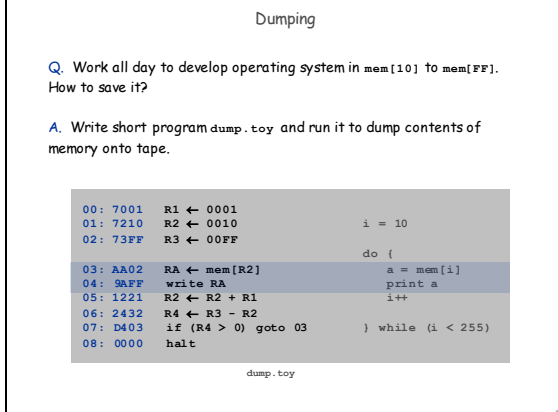

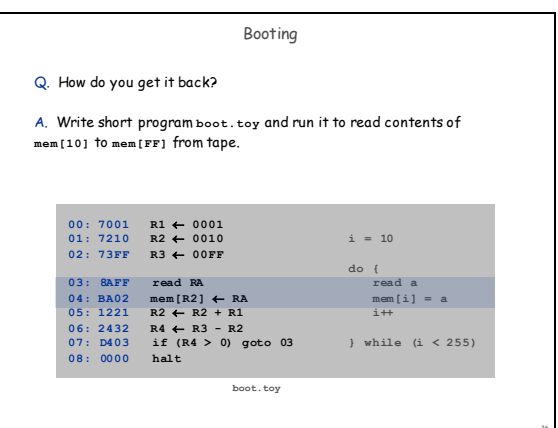

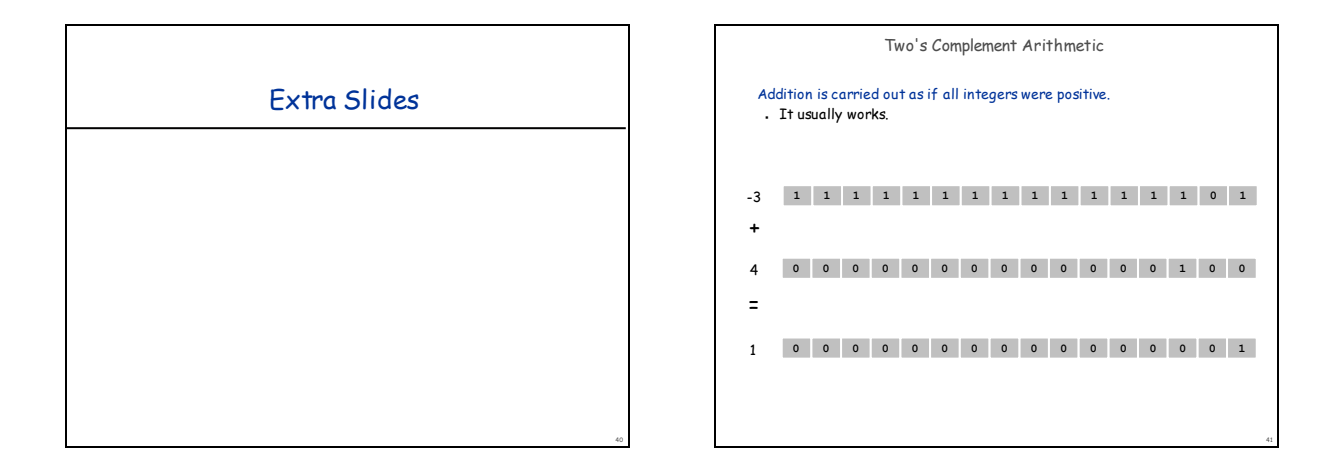

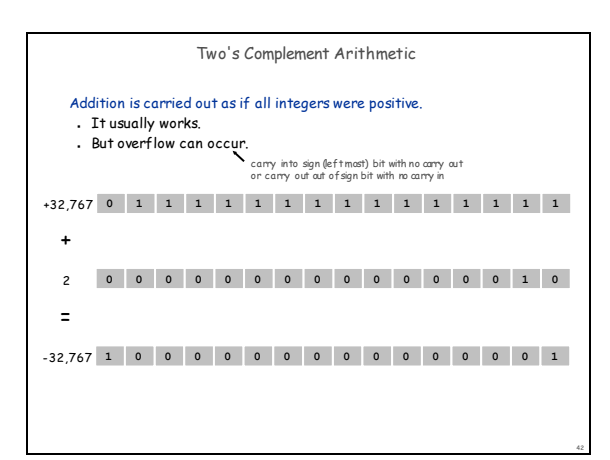

![](_page_4_Figure_5.jpeg)